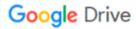

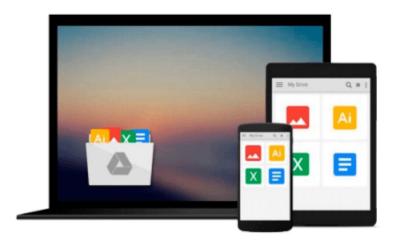

## Windows Vista Media Center in Easy Steps

Andrew Edney

Download now

Click here if your download doesn"t start automatically

### **Windows Vista Media Center in Easy Steps**

Andrew Edney

#### Windows Vista Media Center in Easy Steps Andrew Edney

The latest version of Microsoft's Media Center technology is the Windows Vista Media Center. The program is designed to integrate all forms of modern home entertainment, including digital television (and the recording and playback of shows), digital photo storage and editing, DVDs, and digital music. This handy guide assists those new to the program to upgrading their existing Media Center, and in learning how to best use the remarkable functions and options that accompany this new program.

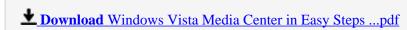

Read Online Windows Vista Media Center in Easy Steps ...pdf

#### Download and Read Free Online Windows Vista Media Center in Easy Steps Andrew Edney

#### From reader reviews:

#### **Timothy Rowe:**

Book is to be different for every grade. Book for children till adult are different content. As you may know that book is very important normally. The book Windows Vista Media Center in Easy Steps seemed to be making you to know about other information and of course you can take more information. It doesn't matter what advantages for you. The publication Windows Vista Media Center in Easy Steps is not only giving you much more new information but also for being your friend when you feel bored. You can spend your spend time to read your e-book. Try to make relationship using the book Windows Vista Media Center in Easy Steps. You never feel lose out for everything when you read some books.

#### **Elaine Rode:**

Why? Because this Windows Vista Media Center in Easy Steps is an unordinary book that the inside of the e-book waiting for you to snap it but latter it will jolt you with the secret it inside. Reading this book alongside it was fantastic author who have write the book in such wonderful way makes the content inside of easier to understand, entertaining method but still convey the meaning completely. So , it is good for you for not hesitating having this ever again or you going to regret it. This excellent book will give you a lot of gains than the other book have got such as help improving your expertise and your critical thinking approach. So , still want to delay having that book? If I have been you I will go to the book store hurriedly.

#### Millard Lopez:

You could spend your free time to learn this book this guide. This Windows Vista Media Center in Easy Steps is simple bringing you can read it in the park your car, in the beach, train along with soon. If you did not have much space to bring the actual printed book, you can buy the actual e-book. It is make you easier to read it. You can save the actual book in your smart phone. Therefore there are a lot of benefits that you will get when one buys this book.

#### Judy Yelle:

Reading a book make you to get more knowledge from it. You can take knowledge and information originating from a book. Book is composed or printed or illustrated from each source this filled update of news. Within this modern era like at this point, many ways to get information are available for an individual. From media social including newspaper, magazines, science e-book, encyclopedia, reference book, story and comic. You can add your understanding by that book. Do you want to spend your spare time to spread out your book? Or just seeking the Windows Vista Media Center in Easy Steps when you desired it?

Download and Read Online Windows Vista Media Center in Easy Steps Andrew Edney #X4RS6ZQHCBU

# Read Windows Vista Media Center in Easy Steps by Andrew Edney for online ebook

Windows Vista Media Center in Easy Steps by Andrew Edney Free PDF d0wnl0ad, audio books, books to read, good books to read, cheap books, good books, online books, books online, book reviews epub, read books online, books to read online, online library, greatbooks to read, PDF best books to read, top books to read Windows Vista Media Center in Easy Steps by Andrew Edney books to read online.

## Online Windows Vista Media Center in Easy Steps by Andrew Edney ebook PDF download

Windows Vista Media Center in Easy Steps by Andrew Edney Doc

Windows Vista Media Center in Easy Steps by Andrew Edney Mobipocket

Windows Vista Media Center in Easy Steps by Andrew Edney EPub